#### filter (gapminder), country  $\mathcal{G}$  and  $\mathcal{G}$  and  $\mathcal{G}$  indicates  $\mathcal{G}$  and  $\mathcal{G}$ gapminder  $\mathbf{D}$ filter (  $\mathbf{r} = \mathbf{r} \mathbf{r}$ mutate $\mathbf{C} = \mathbf{C} \mathbf{C} \mathbf{C}$  , where  $\mathbf{C} = \mathbf{C} \mathbf{C} \mathbf{C}$  , where  $\mathbf{C} = \mathbf{C} \mathbf{C} \mathbf{C} \mathbf{C}$ durchschnitt er Programmieren in R

## Bedingte Anweisungen

In manchen Situationen wollen wir bestimmte Werte, oder NAs durch vordefinierte, andere Werte ersetzen. Gegeben wir wollen dies hier tun und die Bevölkerung für Indien immer mit 0 ersetzen

```
data("gapminder")
gapminder_indien <- gapminder %>%
 mutate( pop = ifelse(country == "India", 0, pop) )filter(gapminder indien, country == "India")
```

```
# A tibble: 12 × 6
 country continent year lifeExp pop gdpPercap
 <fct> <fct> <int> <dbl> <dbl> <dbl>
1 India Asia 1952 37.4 0 547.
2 India Asia 1957 40.2 0 590.
3 India Asia 1962 43.6 0 658.
4 India Asia 1967 47.2 0 701.
5 India Asia 1972 50.7 0 724.
6 India Asia 1977 54.2 0 813.
7 India Asia 1982 56.6 0 856.
8 India Asia 1987 58.6 0 977.
9 India Asia 1992 60.2 0 1164.
10 India Asia 1997 61.8 0 1459.
11 India Asia 2002 62.9 0 1747.
12 India Asia 2007 64.7 0 2452.
```
#### case\_when Anweisung

Wenn wir mehrer Bedingungen auf einmal betrachten müssen, dann hilft uns  $case\_when$  weiter.

Beispielsweise wollen wir für alle Länder mit einem weniger als 50 Jahren Lebenserwartung eine Variable Lebenserwartung generieren, welche den Wert <50 annimmt, für weniger als 50 Jahre Lebenserwartung, 50-70 mit Lebenswerartung zwischen 50 und 70 Jahren und >70 bei einer Lebenserwartung mehr als 70 Jahre. Wir betrachten hier alle Länder für das Jahr 2007.

```
gapminder <- gapminder %>%
 filter( year == 2007 ) 8>8mutate(Lebenserwartung = case when(lifeExp <50 ~ "<50",
                                       lifeExp >=50 & lifeExp <=70 ~ "50-70",
                                       lifeExp >70 ~ ~ ~ ~ ~ ''>70"))
```
table(gapminder\$Lebenserwartung)

 $< 50$   $> 70$   $50 - 70$ 19 83 40

### Funktionen in R

Für Aufgaben, welche wir in R öfter anwenden, wollen wir nicht jedes mal von neuem den gleichen Befehl eingeben.

- ✚ Hier lohnt es sich eine Funktion für den Befehl zu schreiben
- $\blacksquare$  Durch die Funktion function weiß R das nun eine Funktion definiert wird
- Beispielsweise den Mittelwert berechnen durch summe $(x)$ /länge $(x)$

```
durchschnitt <- function(x){
  s \leq -\text{sum}(x)n \leftarrow length (x)s/n
}
```
Da es in R bereits die Funktion mean gibt können wir testen ob unsere Funktion zum gleichen Ergebnis kommt wie die in R vordefinierte Funktion:

```
x \leftarrow 1:100identical(mean(x), durchschnitt(x))
```
[1] TRUE

# Scoping

Variablen welche in R innerhalb einer Funktion definiert werden, werden auch nur in dieser Funktionsumgebung verwendet.

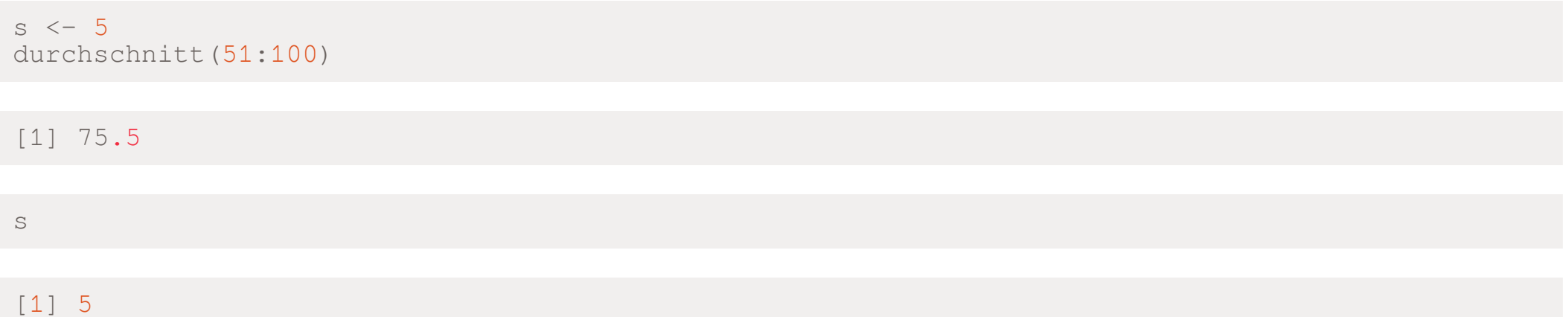

Wenn wir uns nun s anschauen, dann ist dies immer noch 5, auch nachdem wir die Funktion durchschnitt aufgerufen haben (wird lexikalisches Scoping genannt).

 $\bullet$  Unterschiede zwischen lexikalischem und dynamischem Scoping finden Sie [hier](http://adv-r.had.co.nz/Functions.html#lexical-scoping)

#### For-Schleifen

Nach der Definition einer Funktion wollen wir diese auf mehrere Elemente anwenden. Dies können wir über eine Schleife erreichen.

 $\blacklozenge$  Über eine Schleife können bestimmte Aktionen  $n$  mal wiederholt werden.

 $n \leq -5$ for $(i$  in  $1:n$  { print(i) }  $[1] 1$  $[1]$ [1] 3 [1] 4 [1] 5

- ✚ In der For-Schleife wird die Eingabe evaluiert und entsprechende Aktion ausgeführt(hier die Ausgabe der Zahlen von  $n=1,\ldots,5$
- $\blacklozenge$  Die gleiche Aktion wird 5 mal ausgeführt, es ändert sich nur  $n$